# **CLASSE: 1 IEFP MATERIA: INFORMATICA DOCENTE: PUPA**

## **PROGRAMMAZIONE DIDATTICA**

#### **ASSE CULTURALE SCIENTIFICO TECNOLOGICO**

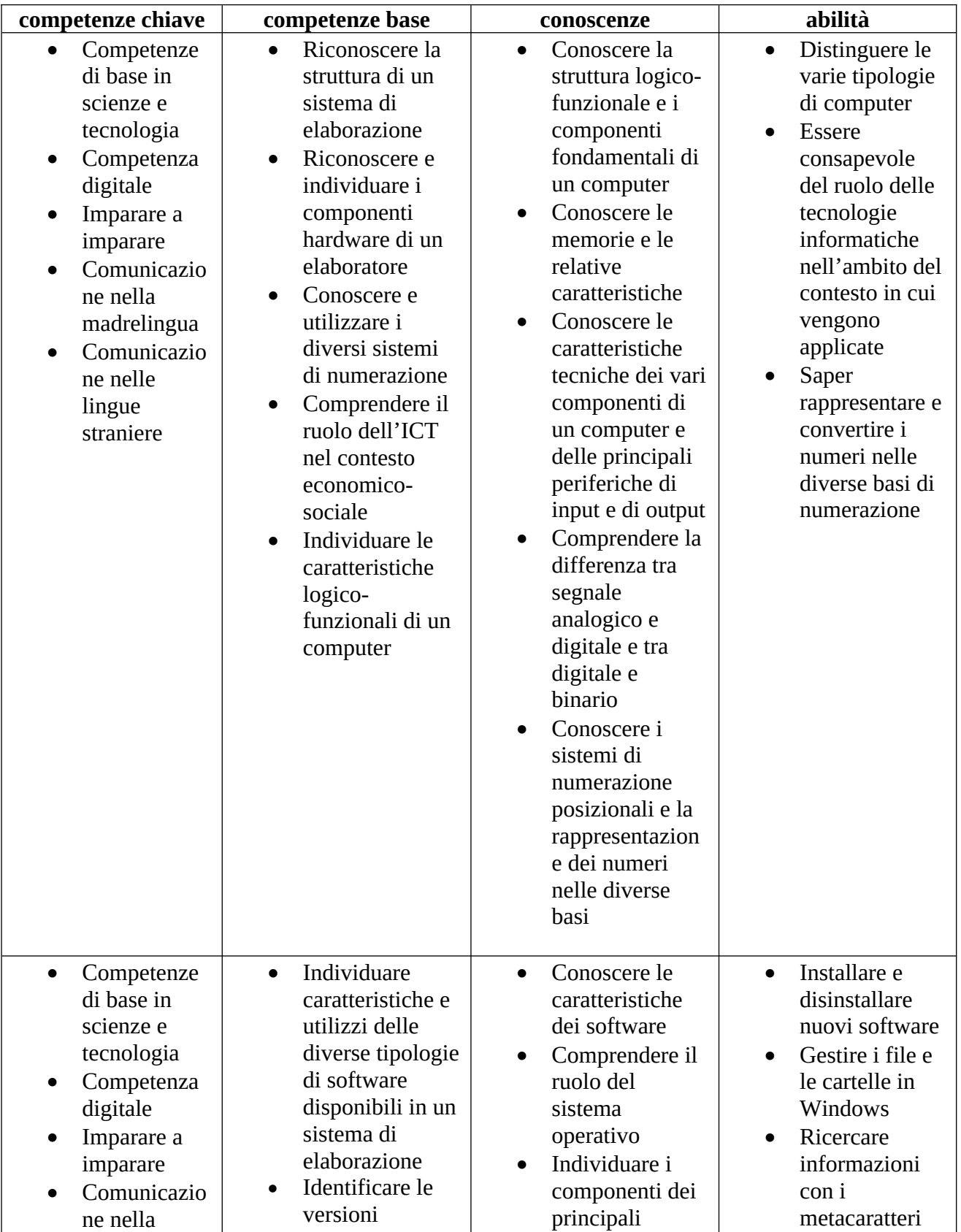

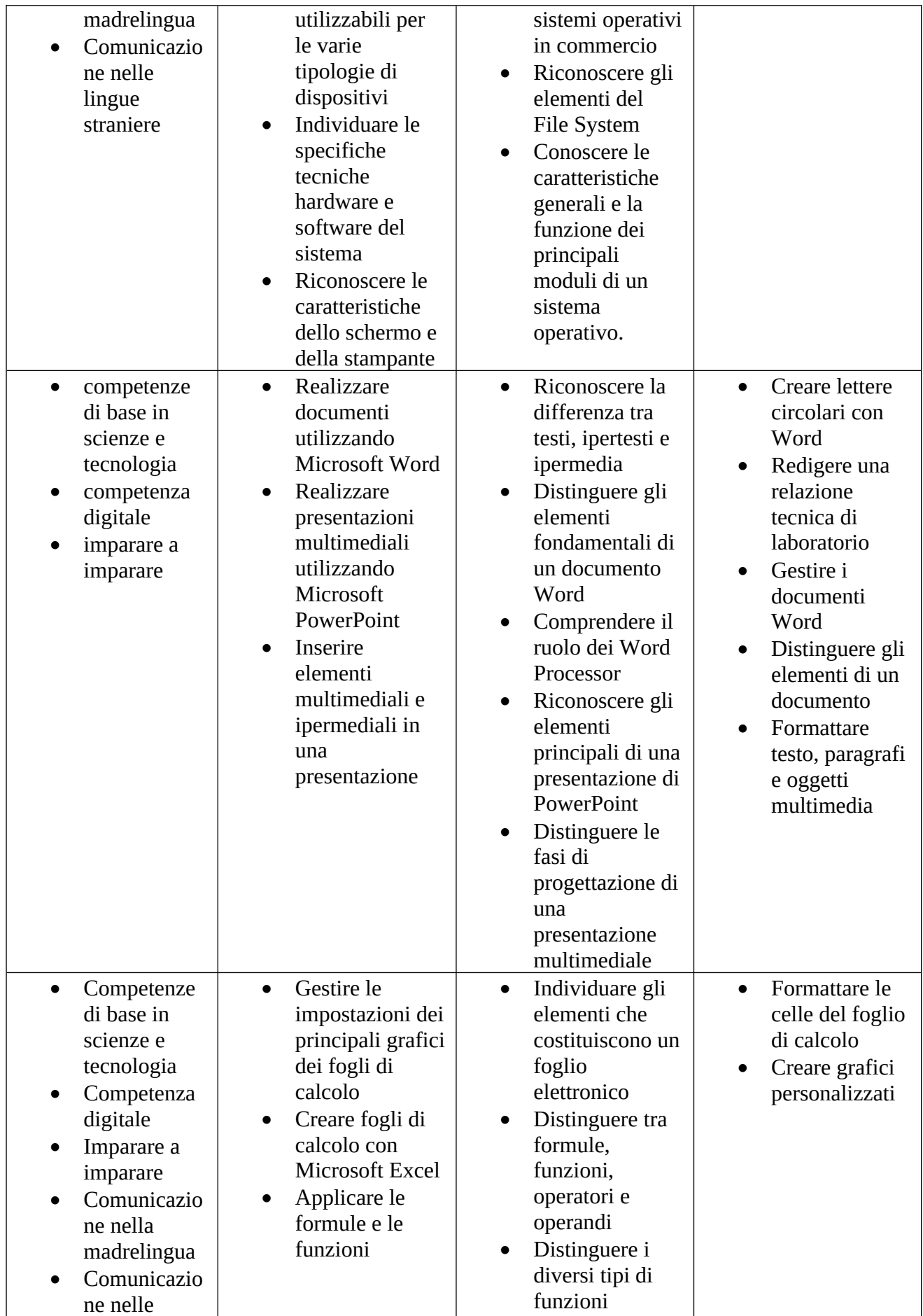

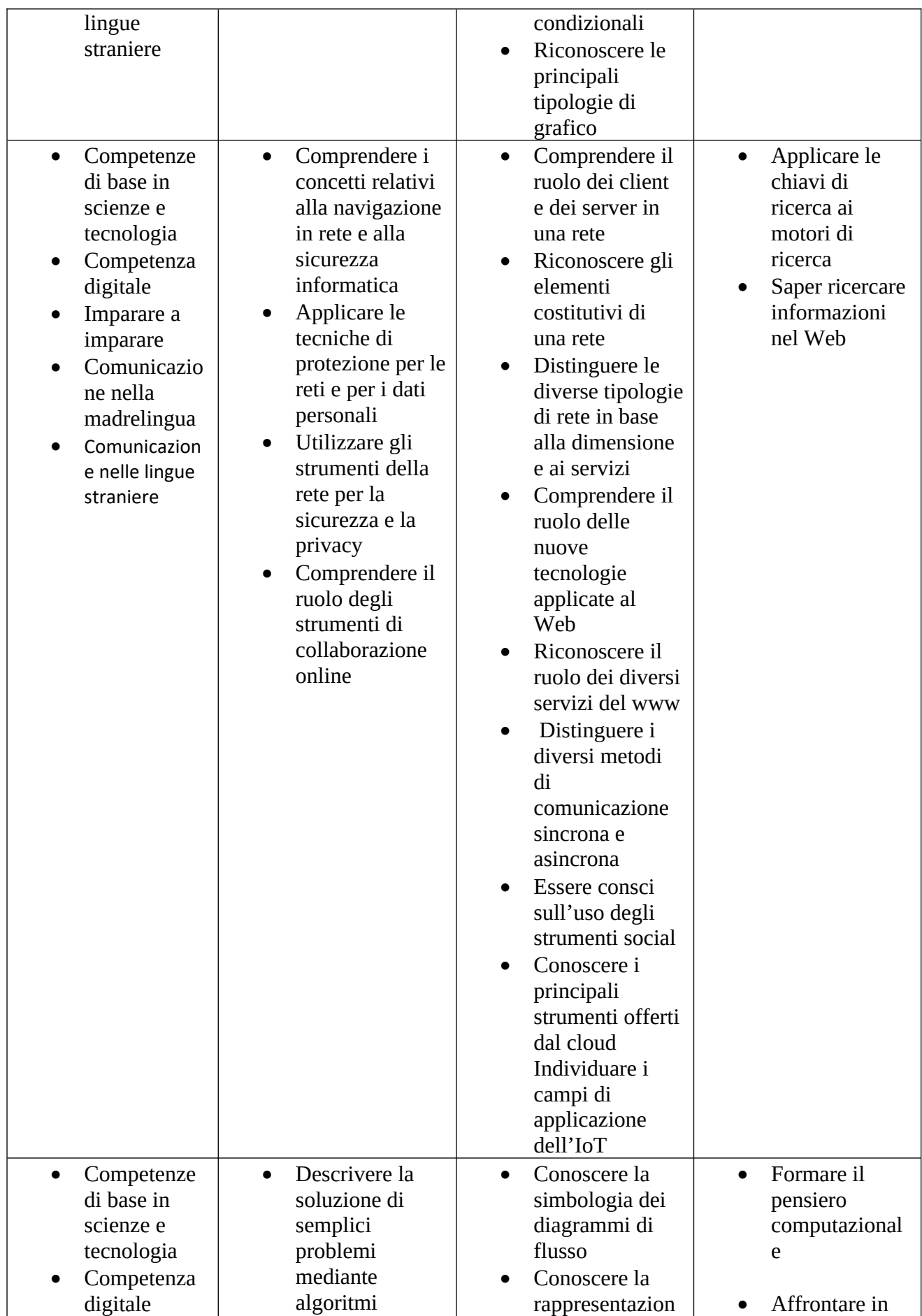

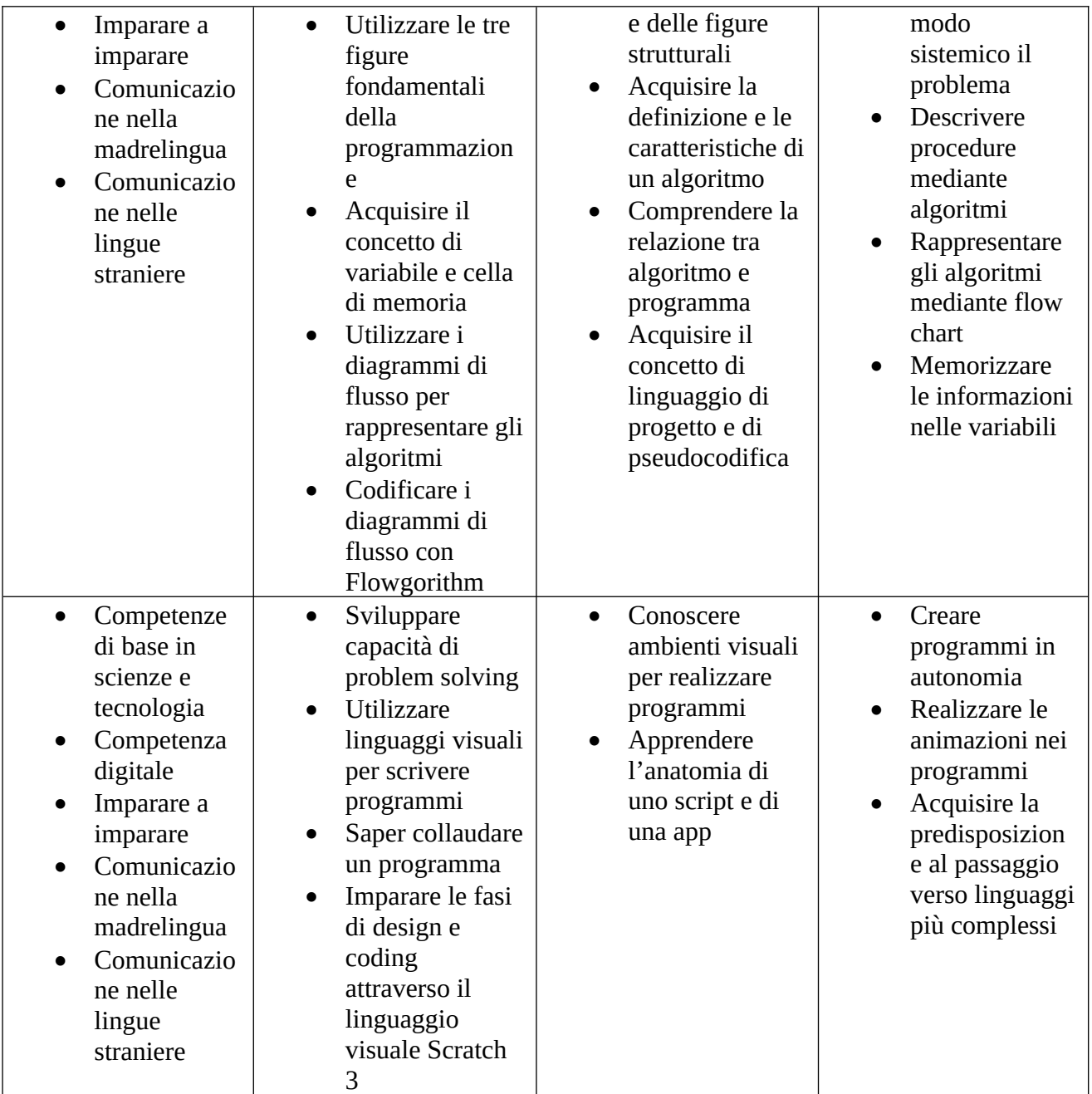

### **CONTENUTI DEL PROGRAMMA:**

- Numeri binari e dati
	- I sistemi di numerazione
	- Operare sui numeri binari
	- Codifica dei dati
	- Rappresentare i numeri
	- Rappresentare altri dati
- L'hardware
	- L'informatica e il computer
	- Componenti principali di un PC
	- La memoria
- Il software
	- Cos'è il software
- Microsoft Windows
- Linux
- La videoscrittura
	- Microsoft Word
	- Strumenti avanzati
- Il foglio elettronico
	- Microsoft Excel
	- I dati
	- Le formule
	- Le funzioni
	- I grafici
- La presentazione
	- Microsoft PowerPoint
	- Sequenza e transizioni
- Le reti
	- La comunicazione
	- Le reti
- Problemi e algoritmi
	- Il problem solving
	- Gli algoritmi
	- Istruzioni e variabili
	- Diagrammi di flusso e pseudolinguaggio
- Il coding con Scratch
	- Introduzione a Scratch
	- Usiamo le variabili
	- Creiamo un gioco
	- Altri blocchi
- Flowgorithm
	- Presentazione di Flowgorithm
	- Il costrutto di selezione
	- I connettivi logici
	- Il ciclo for
	- Il ciclo while

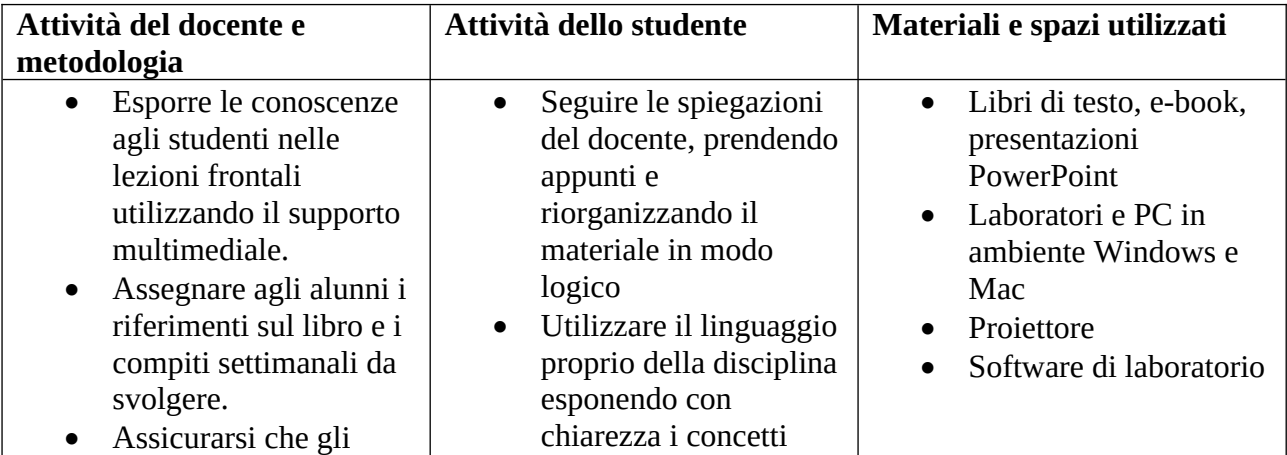

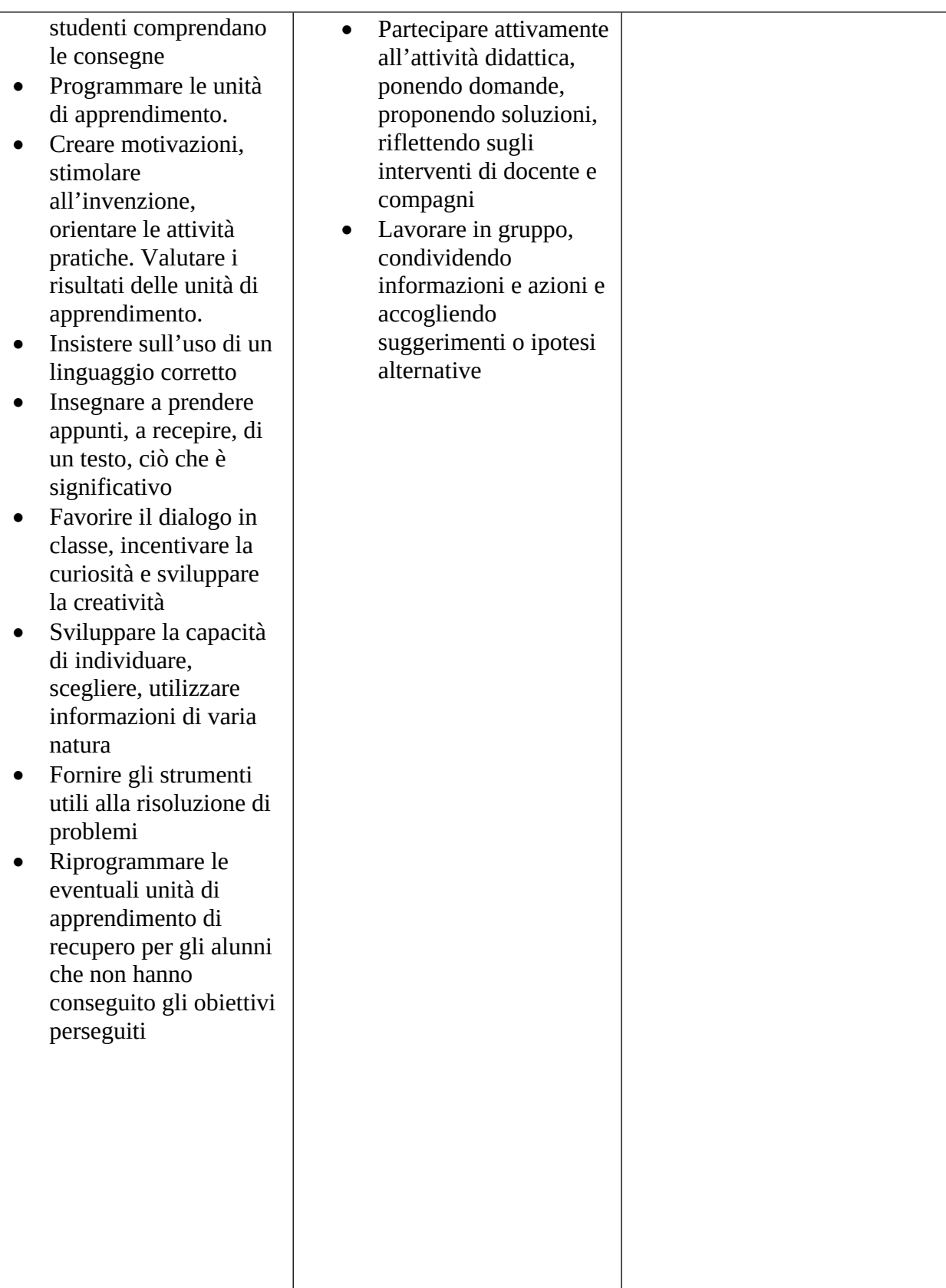

# **VALUTAZIONE:**

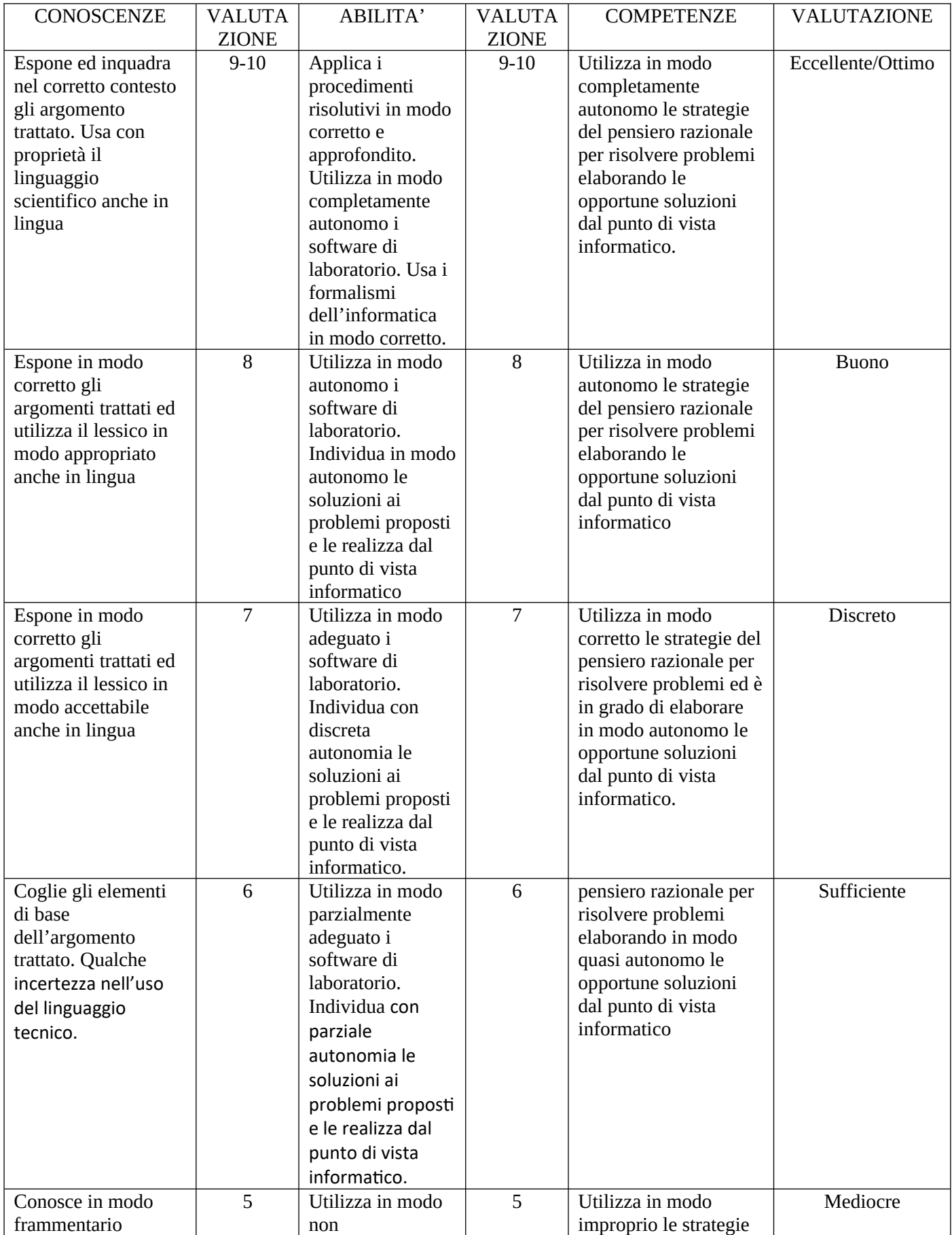

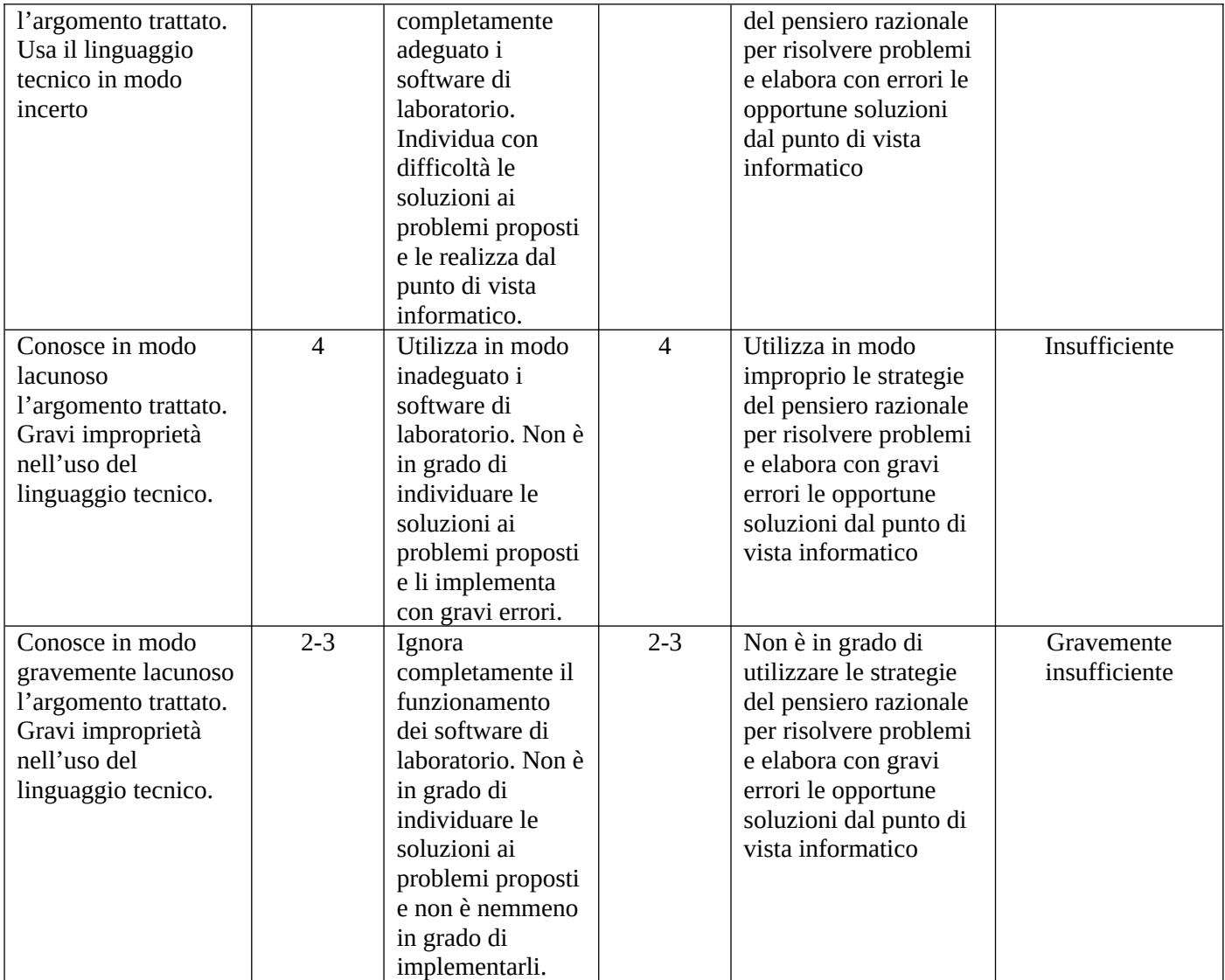